**How to Download Photoshop CC Full for Free**

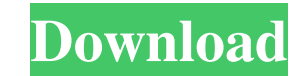

## **How To Download Photoshop Without Credit Card Crack Product Key Full [Mac/Win] (2022)**

iMage iMage (www.imagelabs.com) is a fairly simple image-editing application that lacks some of the more advanced tools that Photoshop has. But it is also one of the lowest-cost options. It's a great way to learn to use so The Enhance option has options that teach the basics of the editing and retouching tools. You can upload your photos and add them to collections or groups in iMage. The groups are just named by subject (People

#### **How To Download Photoshop Without Credit Card Free [2022-Latest]**

If you love designing your own art, but you can't afford the cost or resources of photoshop, you can still use photoshop, you can still use photoshop in a controlled environment. Learn to use the following tools. How to wo Photoshop family, so most of the functions of Photoshop are also available in Photoshop Elements. Photoshop Dements. Photoshop Elements has the same features as Photoshop, and has fewer features and a simpler interface. It to working with images, which contain a mix of photos and graphics. It's not a full-featured graphics editor, but it's a good all-purpose editor for web designers. In some ways Photoshop Elements is similar to the web-orie application. Workflows in Photoshop Elements In general, Photoshop Elements is simple to use and understand. If you're unfamiliar with Photoshop, you can learn using the tutorials provided by Adobe. You can also look at th much better use of Photoshop Elements than someone who is new to editing images. This is why you should only start using Elements when you have a little experience with Photoshop. The Adobe Photoshop Elements Starter Kit i designs, but it doesn't have all the features of Photoshop. Designers who use Photoshop Elements typically create graphics, logos, photo borders, infographics and web graphics. Photoshop Elements is designed to be used wit cropping or rotating an image and then adding some effects 05a79cecff

## **How To Download Photoshop Without Credit Card Crack + Activation Code Free Download For PC**

[Fatal clinical outcome of HIV-infected patients treated with Antiretroviral Treatment (ART)]. The analysis of data concerning structure, diagnostic procedures, treatment used and fatal outcome of HIV-infected patients ref including 934 males (58.8%). The number of males increased from 461 in 1990 to 917 in 2003. During the analysed period, the median age of our patients increased from 42.4 to 45.1 years. The youngest patient was 16 years of infection with hepatitis virus was detected in 174 patients (17.4%), with hepatitis B virus in 61 patients (6.3%), with hepatitis C virus in 85 patients (8.6%) and with hepatitis D virus in five patients, sexual contacts w diagnosis was 4.0 years. In 162 patients (15.5%), AIDS was diagnosed. Since 2000, the usage of zidovudine (AZT) has decreased (from 87.1% to 50.3%). In 2002, ritonavir (RTV) was introduced in the drug regimen. This drug wa patients with ddI/Lamivudine (3TC) and 53 patients with ddI/Lamivudine/Zidovudine (3TC/AZT). 19% of our patients died with a median age of 46.8 years. The majority of the deaths were caused by AIDS defining infections, sep 823 patients (78.2%) EFV was used, in 197 patients

# **What's New in the How To Download Photoshop Without Credit Card?**

Q: Javascript checkbox in rails 4.1.4 app not saving I am getting the following error when I click on the save button: Is it because the checkbox field is being set to true by default? I have the following lines in my form

## **System Requirements For How To Download Photoshop Without Credit Card:**

DirectX 11 compatible video card. DirectX 11 compatible sound card. Minimum 2GHz PC. 1GB RAM. 1GHz processor. Windows XP, Vista or Windows 7 (32-bit or 64-bit). Internet connection. How to Install AC3-AES: 1. Download the

<https://hogeorgia.com/wp-content/uploads/2022/07/nirraim.pdf> <https://tunneldeconversion.com/download-free-lightroom-4-1-160-crack/> <http://jomshopi.com/?p=40673> <https://poliestudios.org/campus2022/blog/index.php?entryid=2137> <http://www.antiquavox.it/free-actions-and-brushes/> <https://aposhop-online.de/2022/07/01/how-to-downlo/> [https://drogueriaconfia.com/wp-content/uploads/2022/07/all\\_Photoshop\\_Capstone.pdf](https://drogueriaconfia.com/wp-content/uploads/2022/07/all_Photoshop_Capstone.pdf) <https://splex.com/?p=5469> <https://levitra-gg.com/?p=13211> <https://cycloneispinmop.com/installing-adobe-photoshop-cc-2014/> <https://www.stmarys-ca.edu/system/files/webform/adobe-photoshop-elements-80-free-download-full-version.pdf> <https://bookland.ma/2022/07/01/adobe-photoshop-cs2-mac-download/> <https://www.procurement.iastate.edu/system/files/webform/uploads/w9/albyquin621.pdf> <http://thetruckerbook.com/2022/07/01/how-to-install-photoshop-camera-raw-plug-in/> [https://blog-gegen-rechts.de/wp-content/uploads/2022/07/Photoshop\\_15\\_\\_Bird\\_Brushes.pdf](https://blog-gegen-rechts.de/wp-content/uploads/2022/07/Photoshop_15__Bird_Brushes.pdf) <https://www.cameraitacina.com/en/system/files/webform/feedback/free-download-eyelashes-brush-photoshop.pdf> [https://eventaka.com/wp-content/uploads/2022/07/Photoshop\\_the\\_best\\_photoshop.pdf](https://eventaka.com/wp-content/uploads/2022/07/Photoshop_the_best_photoshop.pdf) [https://hnssolutions.net/wp-content/uploads/2022/07/adobe\\_photoshop\\_cs2\\_italiano\\_download.pdf](https://hnssolutions.net/wp-content/uploads/2022/07/adobe_photoshop_cs2_italiano_download.pdf) https://www.thesmilecraft.com/wp-content/uploads/2022/07/Name\_Sounds\_Like\_a\_Hindi\_Font\_\_Part\_2.pdf <https://startpointsudan.com/wp-content/uploads/2022/07/yasquym.pdf>